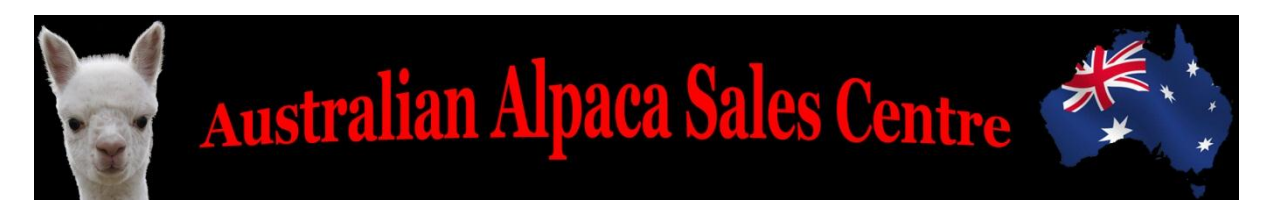

## **Getting Started With Our On-Line Auctions**

Firstly you will need to create a user account. This is relatively straight forward. You will receive an email where you will need to click the link to activate your account.

Once you have created your account you can either create your own listings or view the current Auction Listings.

If you want to create and purchase your own listings see the "How to create and Purchase listings" in the How to guides area. This will step you through the whole process including how to pay for your listings.

Some important things to remember:

- The "Opening Bid" on your listing is the **Minimum** sale price you are willing to accept on your listing. I.E. as soon as you receive a bid at or above your "Opening Bid" you are obligated to sell your listing at the conclusion of the auction period to the highest bidder.
- $\triangleright$  Please ensure you take the time to read our "Rules for Everyone" as there is some very important information regarding the whole listing, buying and selling process.
- $\triangleright$  At the end of the listing period, if an animal has sold, both the owner and the purchaser will receive and email notifying of the sale price. It is important that both parties make contact to ensure a smooth transaction of the sale / purchase of the animal.
- Remember all transfers, transport and other costs are to be negotiated between the parties. There is the facility for a purchaser to send an email to sellers in order to ask questions regarding these costs or for clarification of any kind.
- $\triangleright$  Any bid placed in the last five minutes of an auction will automatically extend that auction for a further five minutes. Once no bid has been received in the final five minutes the listing will expire.

We have conducted rigorous testing of our site during the last couple of months. However as with any new venture and facility there may be the occasional bug that we have missed. If you encounter anything that does not appear to work correctly, causes you concern or you have any suggestions that would make your interaction with us a more enjoyable one, we are very happy to receive any feedback. Just email us and we will be sure to reply as soon as we are able.

## **If at any time you have any questions or want to provide feedback**

**to us we are contactable via email at**

**[info@austalpacasalescentre.com.au](mailto:info@austalpacasalescentre.com.au)**

**We hope everybody has an enjoyable experience using our online auction facility**